https://cloudblue.com

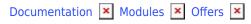

## **Offers API**

This article has been generated from the online version of the documentation and might be out of date. Please, make sure to always refer to the online version of the documentation for the up-to-date information.

Auto-generated at August 31, 2025

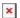

The following article provides detailed REST API methods description of the Offers module on the CloudBlue Connect platform.

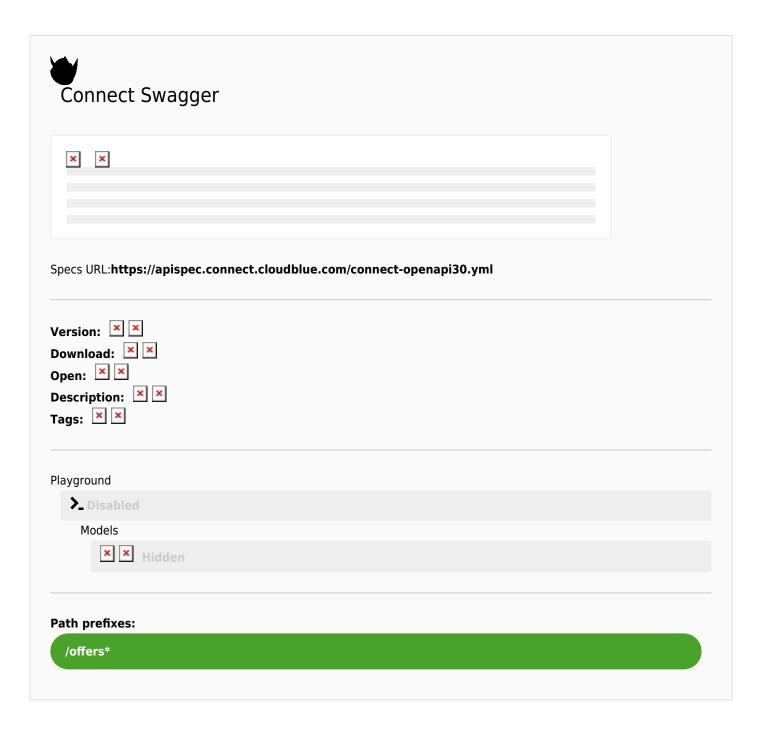